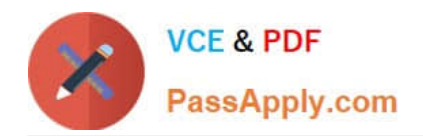

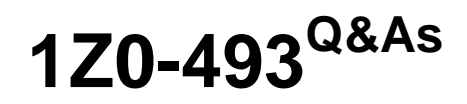

Oracle Communications Order and Service Management Server 7 Implementation Essentials

# **Pass Oracle 1Z0-493 Exam with 100% Guarantee**

Free Download Real Questions & Answers **PDF** and **VCE** file from:

**https://www.passapply.com/1z0-493.html**

# 100% Passing Guarantee 100% Money Back Assurance

Following Questions and Answers are all new published by Oracle Official Exam Center

**Colonization** Download After Purchase

- **@ 100% Money Back Guarantee**
- **63 365 Days Free Update**
- 800,000+ Satisfied Customers

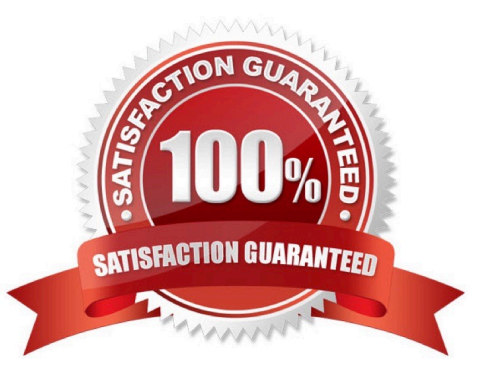

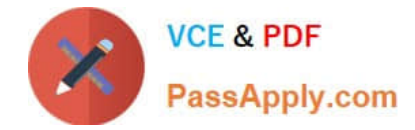

#### **QUESTION 1**

In your OSM implementation, you must send emails to a group of users every time a value is entered in a filed in your order named "failureReason". Identify the feature that supports this requirement.

- A. Data Change Notifications implemented at the Order level
- B. Data Change Notifications implemented at the Task level
- C. Milestone Event Notifications implemented at the Order level
- D. Task-State Event Notifications implemented at the Task level
- E. Jeopardy Notifications implemented at the Order level
- F. Jeopardy Notifications implemented at the Task level

Correct Answer: B

#### **QUESTION 2**

Your OSM solution fulfills orders originating from two different countries, C1 and C2. Two roles, R1 and R2, are created in your cartridges. Which design feature can you use to enable users with role R1 to view and manage orders only from country C1 and users with role R2 to view and mange orders only from country C2?

- A. Query
- B. Filters
- C. Task Data
- D. Order Data
- E. Roles, which alone are sufficient to meet the desired functionality

Correct Answer: A

### **QUESTION 3**

You must provide an interface to an upstream system to cancel orders in OSM without manual intervention. What is one interface that could be used to perform this activity?

- A. the "CancelOrder" web service function
- B. the OSM database
- C. the "DeleteOrder" XML API function
- D. the Task Web client
- E. the Order Management Web client

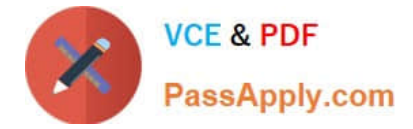

Correct Answer: E

# **QUESTION 4**

A customer purchases ABC service for which a new order is submitted to OSM. After activation of this service is completed and a point-of-no-return message is sent back to the CRM system, the customer decides to change the ABC service to XYZ service.

Based on existing OSM features, which solution would you recommend?

A. A revision order request should be submitted from the CRM system to OSM to change the services in the existing order request.

B. The sales order should be manually edited in OSM to change the services in the exiting order request.

C. The service should be manually changes in the corresponding fulfillment systems.

D. The request should be processed with a manual cleanup of all allocated resources in the inventory system and a new order request should be re-issued.

E. A follow-on order request should be submitted to change the service created in the existing order.

Correct Answer: D

# **QUESTION 5**

Identify three approaches to indicate that a failure due to invalid requests occurred in a southbound system and that must be addressed manually.

- A. Set order state to Failed.
- B. Set task to a custom-defined failed state.
- C. Transition the process to a manual fallout recovery task.
- D. Use Jeopardy notification.
- E. Use system events.

Correct Answer: ADE

[1Z0-493 PDF Dumps](https://www.passapply.com/1z0-493.html) [1Z0-493 Study Guide](https://www.passapply.com/1z0-493.html) [1Z0-493 Braindumps](https://www.passapply.com/1z0-493.html)